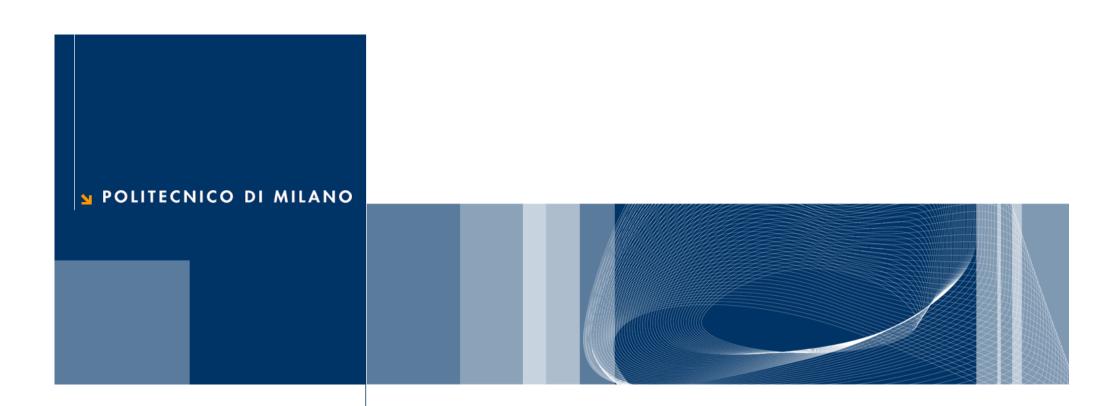

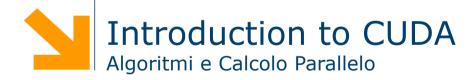

### References

- ☐ This set of slides is mainly based on:
  - ► CUDA Technical Training, Dr. Antonino Tumeo, Pacific Northwest National Laboratory
  - Slide of Applied Parallel Programming (ECE498@UIUC) http:// courses.engr.illinois.edu/ece498/al/
- Useful references
  - Programming Massively Parallel Processors: A Hands-on Approach, David B. Kirk and Wen-mei W. Hwu
  - http://www.gpgpu.it/ (CUDA Tutorial)

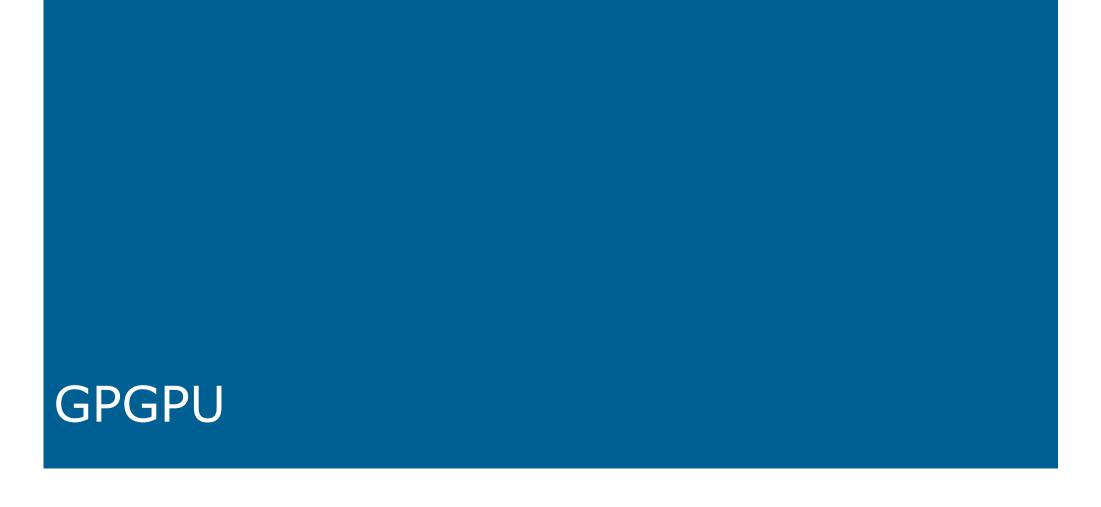

## What is (Historical) GPGPU?

- □ General Purpose computation using GPU and graphics API in applications other than 3D graphics
  - GPU accelerates critical path of application
- Data parallel algorithms leverage GPU attributes
  - Large data arrays, streaming throughput
  - Fine-grain SIMD parallelism
  - Low-latency floating point (FP) computation
- Applications see //GPGPU.org
  - Game effects (FX) physics, image processing
  - Physical modeling, computational engineering, matrix algebra, convolution, correlation, sorting

### **GPGPU Constraints**

- Dealing with graphics API
  - Working with the corner cases of the graphics API
- Addressing modes
  - Limited texture size/dimension
- Shader capabilities
  - Limited outputs
- Instruction sets
  - Lack of Integer & bit ops
- Communication limited
  - Between pixels

### Why GPUs?

- ☐ The GPU has evolved into a very flexible and powerful processor:
  - ▶ It's programmable using high-level languages
  - ▶ Now supports 32-bit and 64-bit floating point IEEE-754 precision
  - ▶ It offers lots of GFLOPS
- GPU in every PC and workstation

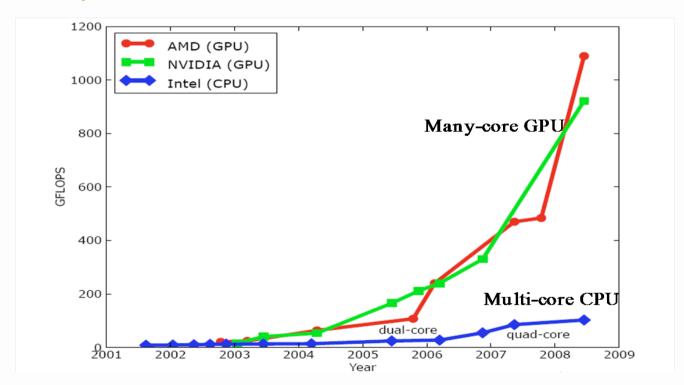

### What is behind such an evolution?

- ☐ The GPU is specialized for compute-intensive, highly parallel computation (exactly what graphics rendering is about)
  - So, more transistors can be devoted to data processing rather than data caching and flow control

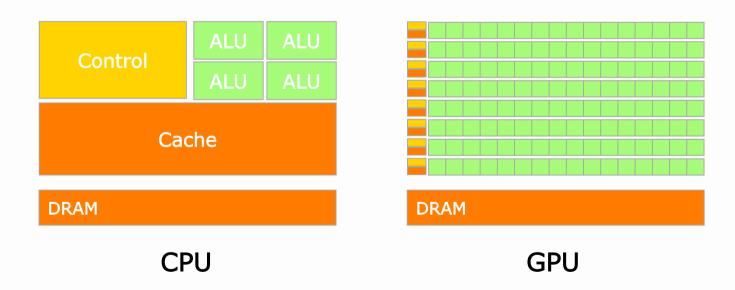

☐ The fast-growing video game industry exerts strong economic pressure that forces constant innovation

# **Application Domains**

Massive Data Parallelism

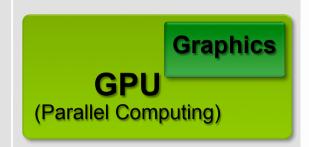

Instruction Level Parallelism

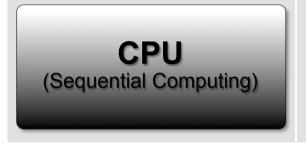

Data Fits in Cache

Larger Data Sets

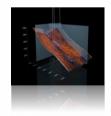

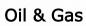

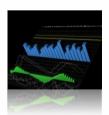

**Finance** 

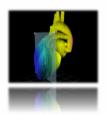

Medical

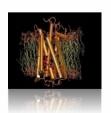

**Biophysics** 

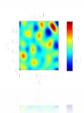

**Numerics** 

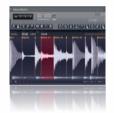

**Audio** 

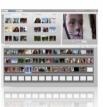

Video

io

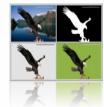

Imaging

### **GPUs**

- Each NVIDIA GPU has up to 448 parallel cores
- Within each core
  - Floating point unit
  - Logic unit (add, sub, mul, madd)
  - Move, compare unit
  - Branch unit
- Cores managed by thread manager
  - Thread manager can spawn and manage 12,000+ threads per core
  - Zero overhead thread switching

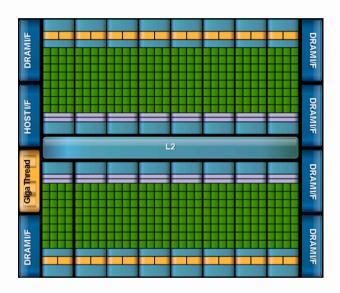

NVIDIA Fermi Architecture

CUDA

# **CUDA** Parallel Computing Architecture

- Parallel computing architecture and programming model
- Includes a C compiler plus support for OpenCL and DX11 Compute
- Architected to natively support all computational interfaces (standard languages and APIs)
- NVIDIA GPU architecture accelerates CUDA
  - Hardware and software designed together for computing
  - Expose the computational horsepower of NVIDIA GPUs
  - Enable general-purpose GPU computing

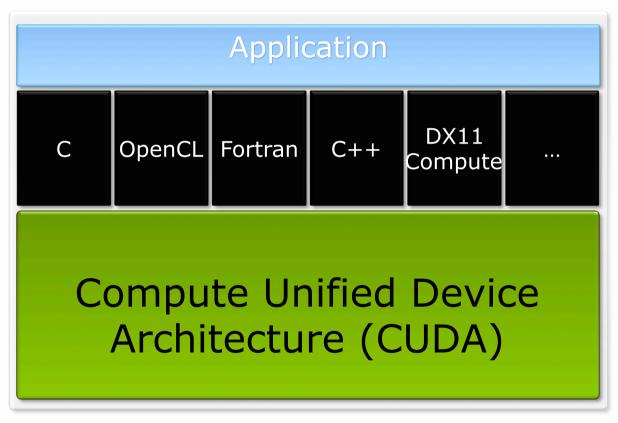

### **CUDA** is C for Parallel Processors

- CUDA is industry-standard C with minimal extensions
  - Write a program for one thread
  - Instantiate it on many parallel threads
  - Familiar programming model and language
- CUDA is a scalable parallel programming model
  - Program runs on any number of processors without recompiling
- CUDA parallelism applies to both CPUs and GPUs
  - Compile the same program source to run on different platforms with widely different parallelism
  - ▶ Map to CUDA threads to GPU threads or to CPU vectors

## A Highly Multithreaded Coprocessor

- ☐ The GPU is a highly parallel compute coprocessor
  - serves as a coprocessor for the host CPU
  - has its own device memory with high bandwidth interconnect

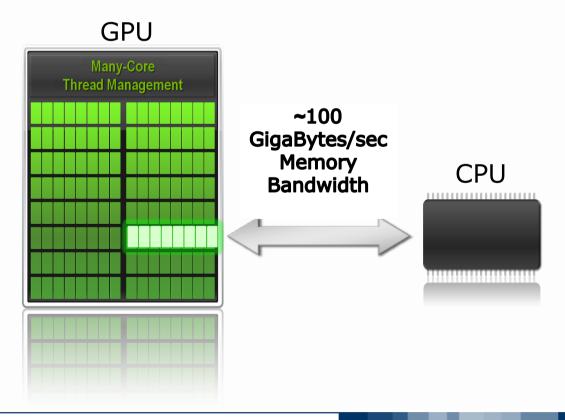

### **CUDA Uses Extensive Multithreading**

- CUDA threads express fine-grained data parallelism
  - ▶ Map threads to GPU threads
  - Virtualize the processors
  - You must rethink your algorithms to be aggressively parallel
- CUDA thread blocks express coarse-grained parallelism
  - Blocks hold arrays of GPU threads, define shared memory boundaries
  - Allow scaling between smaller and larger GPUs
- ☐ GPUs execute thousands of lightweight threads
  - ▶ (In graphics, each thread computes one pixel)
  - One CUDA thread computes one result (or several results)
  - Hardware multithreading & zero-overhead scheduling

### **CUDA Kernels and Threads**

- Parallel portions of an application are executed on the device as kernels
  - One kernel is executed at a time
  - Many threads execute each kernel
- Differences between CUDA and CPU threads
  - CUDA threads are extremely lightweight
    - Very little creation overhead
    - Instant switching
  - CUDA uses 1000s of threads to achieve efficiency
    - Multi-core CPUs can use only a few

### **Definitions**

Device = GPU

Host = CPU

Kernel = function called from the host that runs on the device

### **Arrays of Parallel Threads**

- ☐ A CUDA kernel is executed by an array of threads
  - All threads run the same program, SIMT (Singe Instruction multiple threads)
  - Each thread uses its ID to compute addresses and make control decisions

#### threadID

```
...
float x = input[threadID];
float y = func(x);
output[threadID] = y;
...
```

## **CUDA Programming Model**

A kernel is executed by a grid, which contain blocks.

These blocks contain our threads.

- □ A thread block is a batch of threads that can cooperate:
  - Sharing data through shared memory
  - Synchronizing their execution
- ☐ Threads from different blocks operate independently

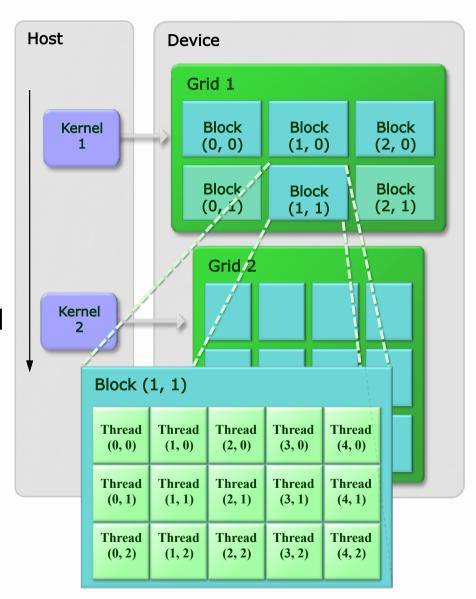

## Thread Blocks: Scalable Cooperation

- Divide monolithic thread array into multiple blocks
  - ► Threads within a block cooperate via shared memory
  - Threads in different blocks cannot cooperate
- Enables programs to transparently scale to any number of processors!

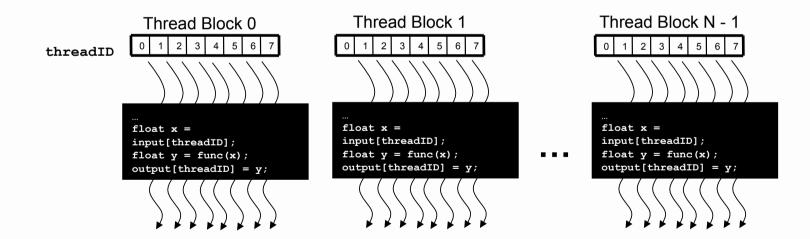

### **Thread Cooperation**

- ☐ Thread cooperation is a powerful feature of CUDA
  - ► Threads can cooperate via on-chip shared memory and synchronization
- The on-chip shared memory within one block allows:
  - Share memory accesses, drastic memory bandwidth reduction
  - ▶ Share intermediate results, thus: save computation
- Makes algorithm porting to GPUs a *lot* easier (vs. GPGPU and its strict stream processor model)

## **Transparent Scalability**

- □ Hardware is free to schedule thread blocks on any processor
  - ▶ Kernels scale to any number of parallel multiprocessors

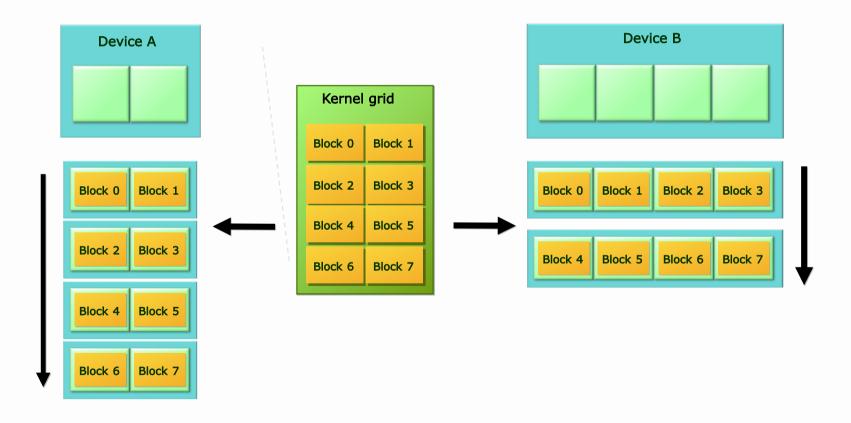

### Memory model seen from CUDA Kernel

- Registers (per thread)
- Shared Memory
  - Shared among threads in a single block
  - ▶ On-chip, small
  - As fast as registers
- ☐ Global Memory
  - Kernel inputs and outputs reside here
  - Off-chip, large
  - Uncached (use coalescing)

Note: The host can read & write global memory but not shared memory

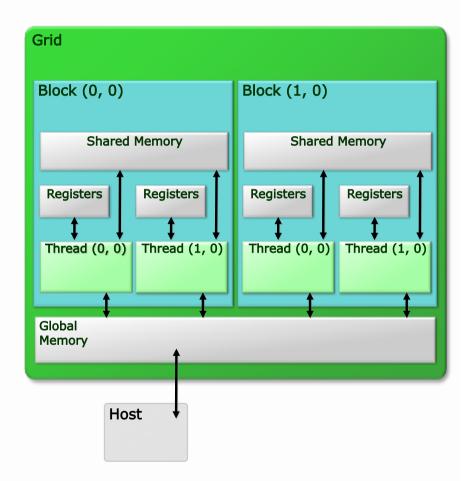

### **Execution Model**

- □ Kernels are launched in grids
  - ▶ One kernel executes at a time
- □ A block executes on one multiprocessor
  - Does not migrate
- ☐ Several blocks can reside concurrently on one multiprocessor
  - Number is limited by multiprocessor resources
    - Register file is partitioned among all resident threads
    - Shared memory is partitioned among all resident thread blocks

## Heterogeneous programming in CUDA

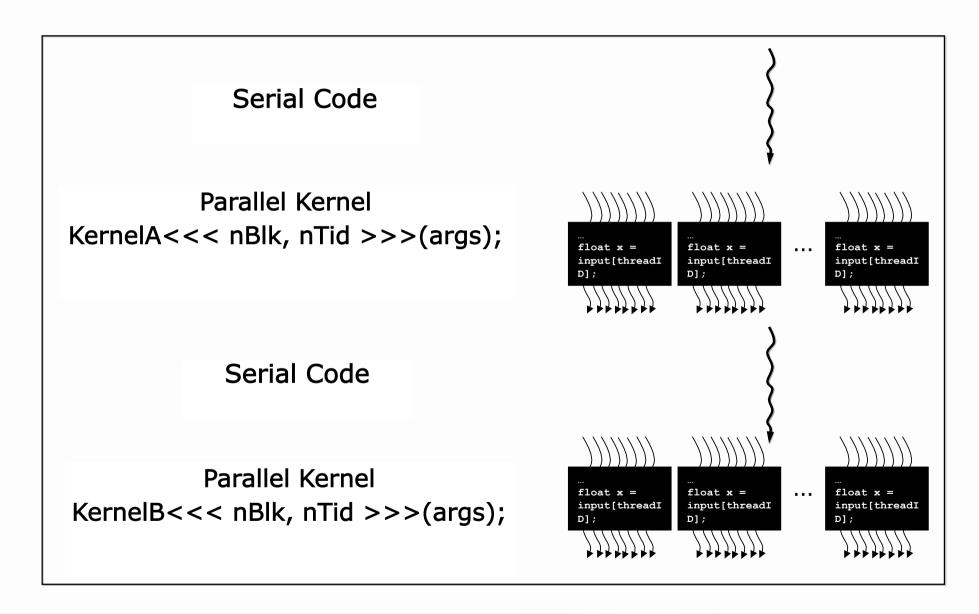

## **CUDA Advantages over Legacy GPGPU**

- □ Random access byte-addressable memory
  - ▶ Thread can access any memory location
- Unlimited access to memory
  - Thread can read/write as many locations as needed
- ☐ Shared memory (per block) and thread synchronization
  - ► Threads can cooperatively load data into shared memory
  - Any thread can then access any shared memory location
- Low learning curve
  - Just a few extensions to C
  - No knowledge of graphics is required

# Compiling C for CUDA Applications

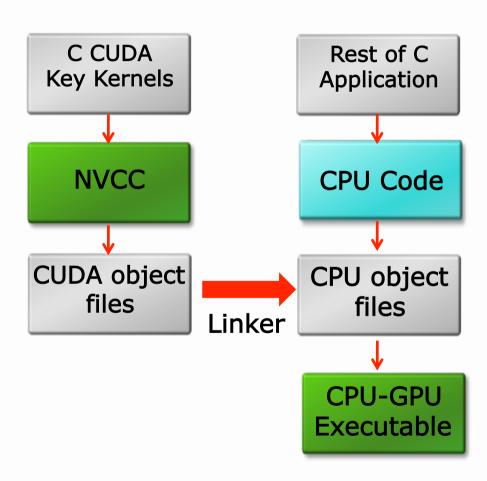

## Compiling CUDA

- Any source file containing CUDA language extensions must be compiled with NVCC
- NVCC outputs
  - ► C code (host CPU Code)
    - Must then be compiled with the rest of the application using another tool or NVCC itself
  - ► PTX
    - Object code directly
    - Or, PTX source, interpreted at runtime

# Linking

- Any executable with CUDA code requires two dynamic libraries:
  - ► The CUDA core library (cuda)
  - ► The CUDA runtime library (cudart)